**Update on workloads for HPC** 

#### **Sergey Panitkin**

BNL

# **Introduction**

- I will talk mostly about current situation with workloads on Cray machines accessible for BigPanDA project
	- $\overline{\phantom{a}}$  Titan at ORNL
	- Edison, Hopper at NERSC
- Taylor may comment on situation with Mira at ALCF
- $\triangle$  Andrej may comment on the situation with European HPC

# **Some of the HPC Centers available to ATLAS**

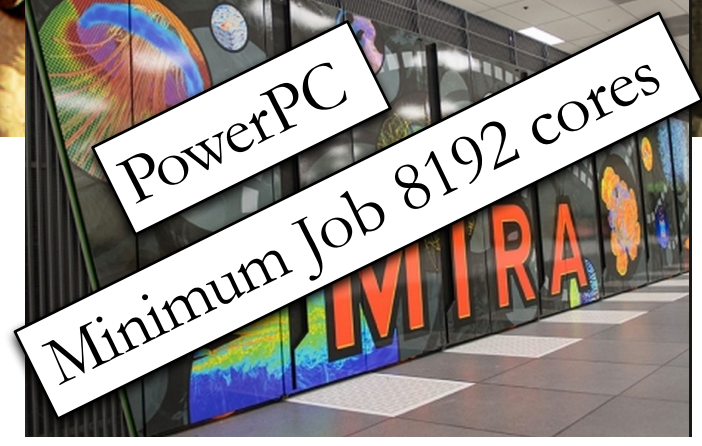

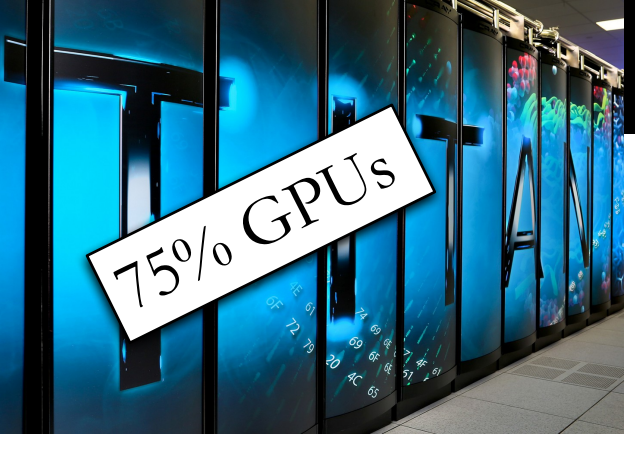

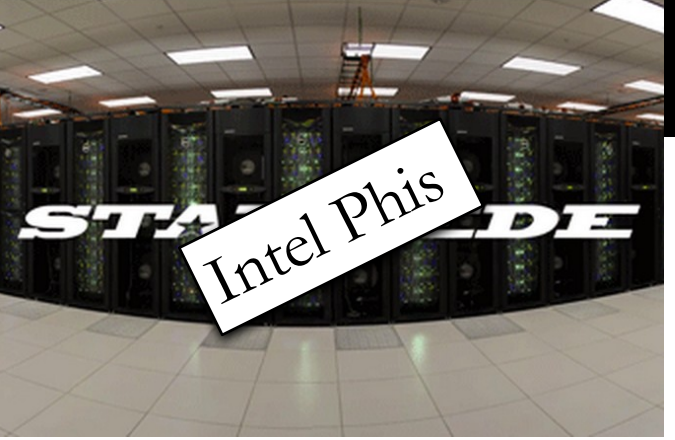

‣ 786,432 CPU cores ‣ 6.9B CPU-hours/year ‣ 2.6B CPU-hours/year ‣ 299,008 CPU cores These are not Grid Machines, No SLC here. ‣ 102,400 CPU cores ‣ 0.9B CPU-hours/year Sometimes not even x86 based ! Heon, Phi, GPL

#### 155,656 CPU cores ‣

Leon, Phi

- 1.3B CPU-hours/year ‣
- 83,000 CPU cores ‣
- 0.7B CPU-hours/year ‣
- ◆ 72,192 CPU cores
- 0.6B CPU-hours/year ‣

Xeon

 $\ddot{\rm f}$  CPU-hours not made equal  $\ddot{\rm f}$ 

## **PI wrapper for workloads**

In BigPanDA we use MPI wrapper/overlay scripts that allow to run multiple "single node" workload instances in parallel on multiple HPC nodes. We do not modify workloads.

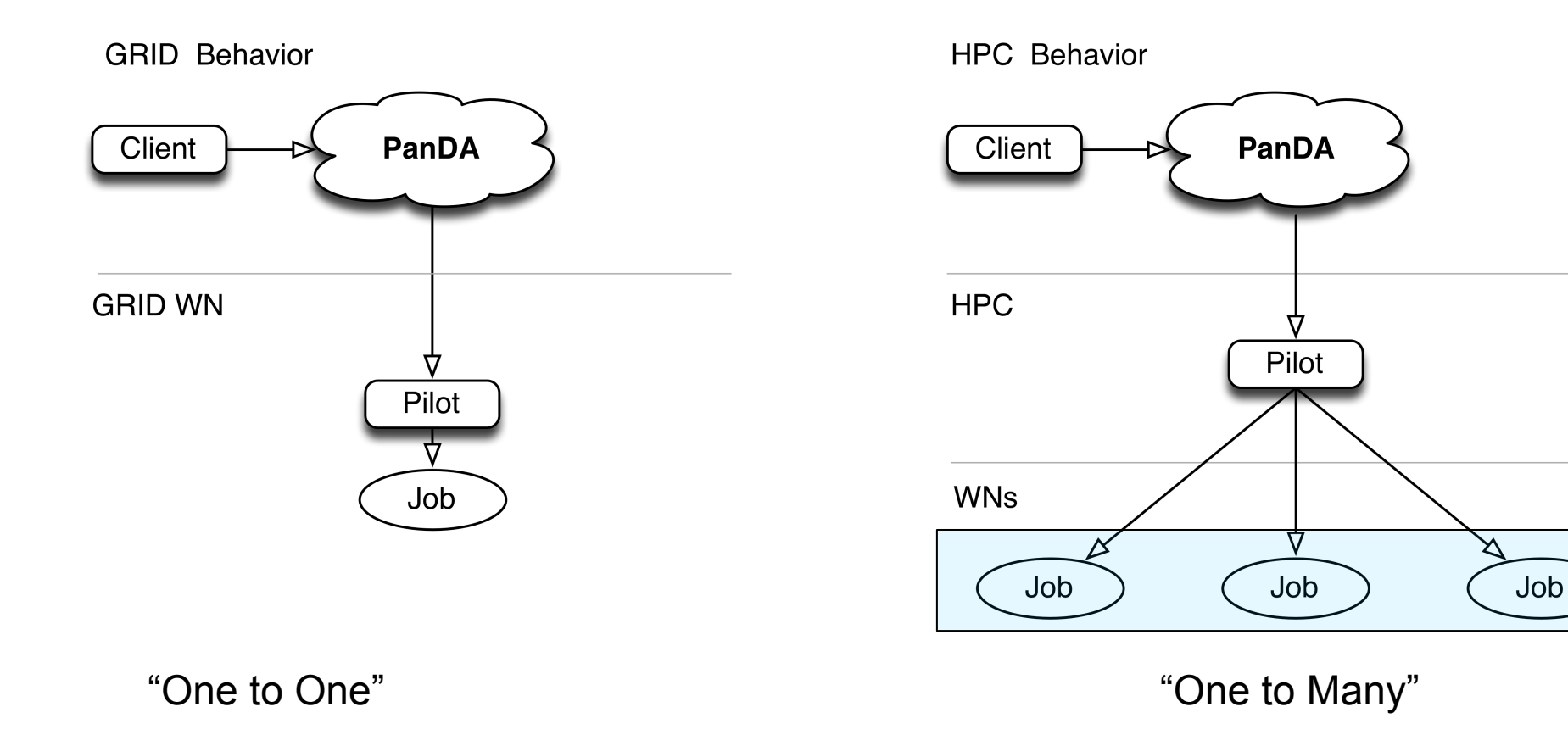

MPI

### **Standalone workloads on Titan**

- $\triangle$  Several standalone workloads were ported to Titan
	- Good binary compatibility with Grid, system incompatibility needs to be worked around
- $\bullet$  Root, etc
	- $\leftarrow$  Root based ATLAS analysis
	- $\triangle$  Limits setting code (aTGC)
- $\leftarrow$  Event generators ported
	- $\bullet$  SHERPA (v. 2.0.b2 and v. 1.4.3)
	- $\bullet$  MadGraph 5 (v. 1.5.12)
	- $\triangle$  ALPGEN v 1.4
	- $\leftarrow$  Powheg
	- $\triangle$  Simple examples and tutorials for EvGens run
- $\bullet$  Geant 4, including multithreaded v4.10
- Full GEANT simulation chains for ALICE@LHC and EIC@RHIC tested

# **Situation with CVMFS on HPC**

- On the Grid we use CVMFS with Fuse kernel module installed on a host machine
- On HPC machines installation of kernel module is often out of question
- CVMFS via Parrot works on Titan login nodes. How to expose them to WN?
	- $\bullet$  Cvmfs copy to shared file system. Worked nicely for ALICE
	- Didn't work for full ATLAS repository (copy takes long time, lost sessions, etc)
	- Parrot instability . See Rob Gardner's talk from August workshop a Berkeley
	- $\bullet$  Working with CVMFS team to understand and resolve the issue
- <sup>u</sup> Since we position (at least now) HPCs as simulation platforms there is no real pressing need for CVMFS installation on supercomputers.
	- $\bullet$  We use limited number of releases for simulations
	- $\triangle$  Many simulations are standalone

# **ATLAS workloads on Titan I**

- Needed other mechanism to expose ATLAS software to worker nodes (WN)
- Looked at individual releases installation using pacman
	- Worked very well !
	- Releases, 17.2.12, 17.2.11.15, 18.9.0, 19.2.0 installed on Titan shared file system
	- $\triangle$  Many thanks to Grigory Rybkin for help with details of release installations
	- $\bullet$  Many thanks to Vakho Tsulaia for help with missing libraries on HPC and DBRelease update procedure!
- $\bullet$  Highly scriptable procedure. Can be executed by Pilot via special PanDA queue (see Danila's talk)
- Tested Athena "Hello World" on Titan's WNs (works at NERSC too)
	- $\triangle$  Single threaded Athena on a single WN
	- $\triangle$  AthenaMP on a single WN with 16 threads
	- MPI wrapped single and multi-threaded Athena on multiple WN

# **ATLAS workloads on Titan II**

- We started collaboration with group of Prof. Rostislav Konoplich from Manhattan College and NYU
- They are interested in running several large scale simulations for their ATLAS analysis
- Ported, stand alone, custom MadGraph5 (MG5  $\alpha$  MC v2.1.2) to Titan
	- $\triangle$  Ran several processes with MG5 on small scale for validation purposes
		- pp\_X2pmin\_ZZ\_4l\_0j1j2j at 14 TeV
		- $\leftrightarrow$  pp\_X2pmin\_ZZ\_4l\_0j1j at 14 TeV and 8 TeV
	- $\rightarrow$  Pythia showering in Athena
	- $\triangle$  Reco.trf in Athena
- $\overline{\bullet}$  Tested the same chain with Powheg
- Dimitriy Krasnopertsev, a PhD student from MEPhI, started physics validation under Prof. Konoplich guidance.
- $\bullet$  Initial look at generated data from all steps looks very similar to samples generated on the Grid

# **ATLAS Workloads on Titan III**

- Receive request from Prof. Konoplich to run large scale H->ZZ->4I sample for VBF analysis.
	- $\triangle$  Carbon copy of their private simulation chain on the Grid with some optimizations.
	- $\triangle$  Standalone Powheg, No Pythia showering yet, but were asked to implement this step too
	- $\triangle$  Final goal is to generate ~100M events
	- $\triangle$  As of now delivered  $\sim$ 16M events for initial evaluation/validation
- $\triangle$  Had several discussions with FTK simulation group
	- $\bullet$  Computationally intensive
	- Possibility to optimize for GPU. Very interesting possibility for Titan
- FTKSim Standalone was ported to Titan ;ast week. Waiting for further instructions from FTKSim group
- Talking with people from SUSY group about common project on Titan

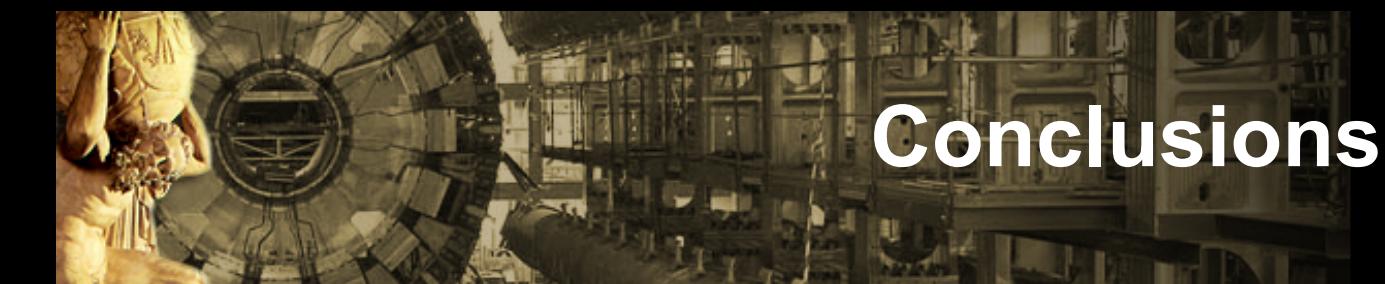

- We are in pretty good shape with ATLAS specific workloads on current Cray machines
- $\bullet$  Good integration with PanDA pilot for HPC
- $\triangle$  Can run HEP workloads as MPI groups on HPC
- Can install any ATLAS release necessary
- $\triangle$  Ran several EvGen simulation chains
- $\triangle$  Started collaboration with several ATLAS groups
	- $\triangle$  Helps with quick validation of results from HPC
- Would be interested in running more ATLAS workloads